## **B.4.2 Genera los Indicadores de Resultados**

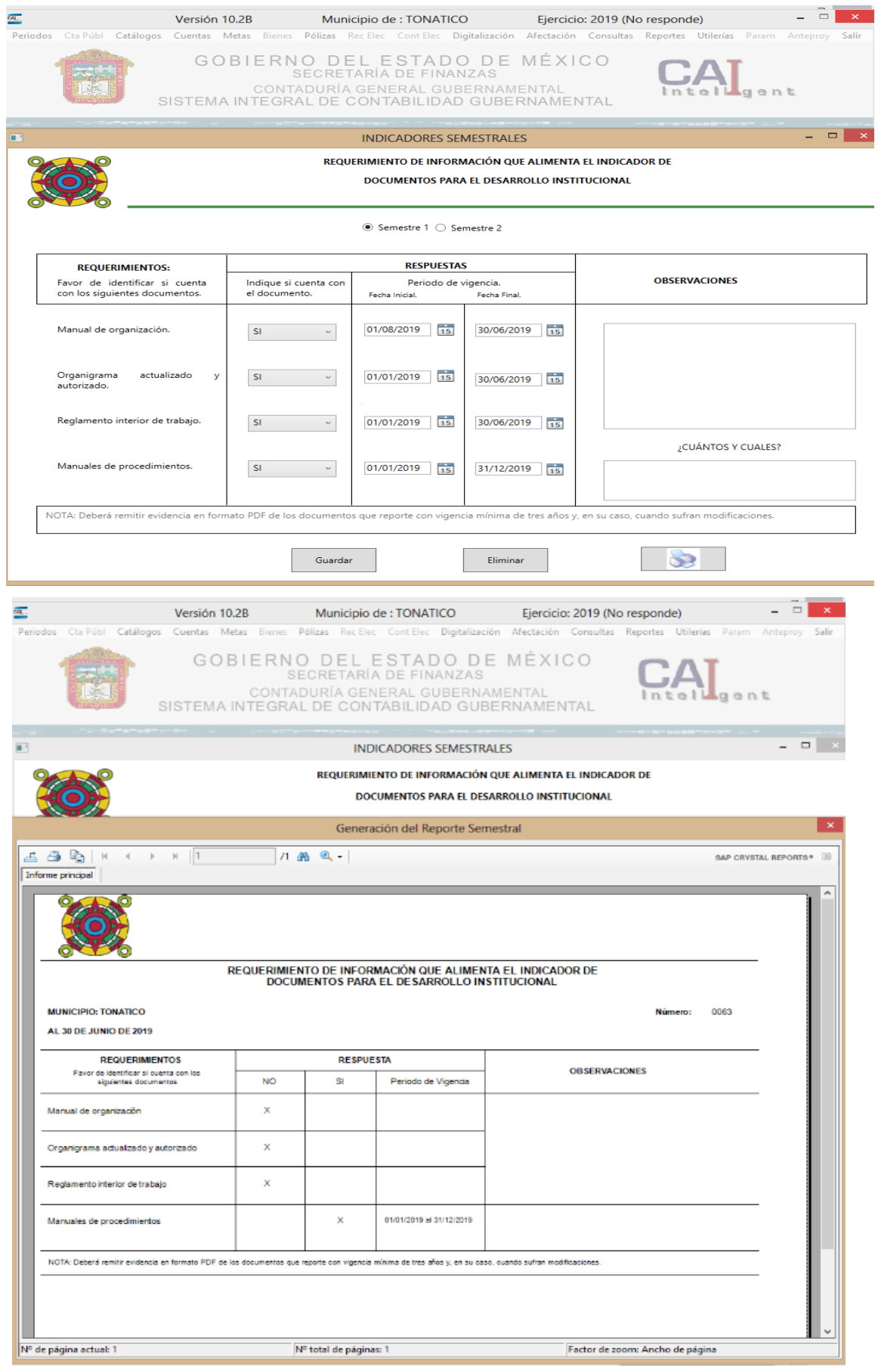